IN THIS DOCUMENT

- · [Assembly Directives](#page-0-0)
- · [Branch Table Example](#page-0-1)
- ▶ [Core Start/Stop Example](#page-1-0)

<span id="page-0-0"></span>When writing programs in assembly it is still possible to label code to make it portable using assembler directives.

## 1 Assembly Directives

The XMOS Timing Analyzer directives add timing metadata to ELF sections.

- $\triangleright$  xtabranch specifies a comma-separated list of locations that may be branched to from the current location.
- $\triangleright$  xtacall marks the current location as a function call with the specified label.
- $*$  xtaendpoint marks the current location as an endpoint with the specified label.
- $\triangleright$  xtalabel marks the current location using the specified label.
- $\triangleright$  xtacorestart specifies that a logical core may be initialized to start executing at the current location.
- $\triangleright$  xtacorestop specifies that a logical core executing the instruction at the current location will not execute any further instructions.

The xtacall, xtaendpoint, xtalabel directives are intended for use by the compiler only. They are used to link lines of source code with assembly instructions. All other XTA functionality provided by these directives (timing, exclusions) should be possible through the use of labels in the assembly code.

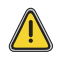

<span id="page-0-1"></span>Strings used by the XTA for xtacall, xtaendpoint and xtalabel must not contain spaces.

## 2 Branch Table Example

If a branch table is written in assembly, branch target information must be added for the XTA to be able to analyze the assembly properly . This information is given in the form of a .xtabranch directive. For example, consider the code in Figure [1.](#page-1-1)

The XTA is not able to determine where the bru instruction will branch to because it is branching off a register value which is an argument to main. With the directive the

 $XMOS$ 

Publication Date: 2013/11/13 REV A XMOS © 2013, All Rights Reserved

```
. type f , @ function
. globl f
f:
    entsp 1
. xtabranch Ltarget1 , Ltarget2 , Ltarget3
    bru r0
Ltarget1 :
    bl taskA
    retsp 1
Ltarget2 :
    bl taskB
    retsp 1
Ltarget3 :
    bl taskC
    retsp 1
```
<span id="page-1-1"></span>Figure 1: Setting branch targets

> <span id="page-1-0"></span>XTA can consider the bru instruction to have the three targets (Ltarget1, Ltarget2, Ltarget3) and the XTA can successfully time the function.

## 3 Core Start/Stop Example

By default the XTA, assumes that the initial logical core starts executing at the RAM base. However, if developers add another core in assembly, they also need to add .xtacorestart and .xtacorestop directives for the XTA to know that the code is reachable. For example, consider the code in Figure [2.](#page-1-2)

```
. type main , @ function
. globl main
main :
    getr r1, XS1 \setminus RES \setminus TYPE \setminus COREldap r11 , secondCore
    init t[r1]: pc, r11start t[r1]
    ldc r1 , 0
loop :
    bf r1 , loop
    retsp 0
secondCore :
. xtacorestart
    ldc r0 , 1
    tsetmr r1 , r0
. xtacorestop
    freet
```
<span id="page-1-2"></span>Figure 2: Setting core start and stop points.

> With the xtacorestart and xtacorestop directives the XTA knows that the code after the label secondCore is reachable and hence can be analyzed.

<span id="page-2-0"></span>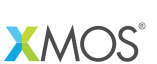

Copyright © 2013, All Rights Reserved.

Xmos Ltd. is the owner or licensee of this design, code, or Information (collectively, the "Information") and is providing it to you "AS IS" with no warranty of any kind, express or implied and shall have no liability in relation to its use. Xmos Ltd. makes no representation that the Information, or any particular implementation thereof, is or will be free from any claims of infringement and again, shall have no liability in relation to any such claims.